## **NetSuppigt**

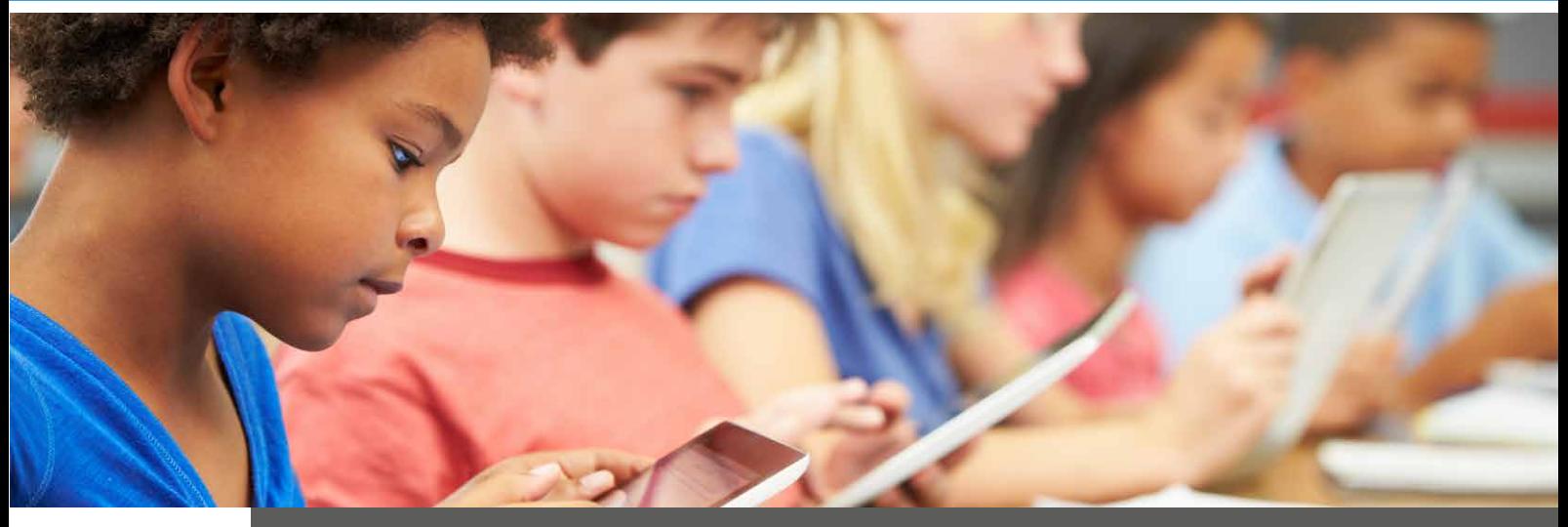

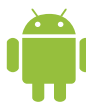

## **Student App for Android**

For installation on any Android tablet\*, NetSupport School Student for Android gives teachers the power to connect to each student in a NetSupport School managed classroom\*\*, enabling real-time interaction and support.

## Key Features:

- **Student Register:** The teacher can request standard and/or **Multi-Window Views:** Students can view more than one custom information from each student at the start of each class and create a detailed register
- **Connecting to Students:** The teacher can either browse for student tablets (from their desktop app) or allow students to connect directly to the relevant class from their device.
- **Lesson Objectives:** Once connected, students are presented with details of the current lesson, together with overall objectives and their expected learning outcomes
- **Launch URLs:** The teacher can remotely launch a selected website on one or multiple student tablets.
- **Sending Messages:** The teacher can broadcast messages to one, selected, or all tablet devices. Students receive an audible and visual alert when a message is received and they can then be viewed and managed by the student.
- **Q Question and Answer Mode:** The teacher can conduct instant student and peer assessment. Deliver questions verbally then select students to answer (randomly - pot luck, first to answer, or in teams). Bounce questions to multiple students, peer assess and keep individual and team scores.
- **File Transfer:** The teacher can transfer files to and from selected or multiple devices in a single action.
- **Requesting Help:** Students can discreetly alert the teacher when they require assistance by sending an alert to the teacher's desktop. A red toolbar appears at the top of the student's tablet, enabling the teacher to identify students in need of help.
- **Chat:** Both the student and the teacher can initiate a Chat session and participate in group discussions.
- app side by side.
- **Student Rewards:** The teacher can remotely assign 'rewards' to students to recognise good work or behaviour.
- **Class Surveys:** Teachers can conduct surveys to gauge student knowledge and understanding. Once students have responded, the teacher can then show the results, enabling students to receive instant feedback on their progress.
- **Lock and Blank Screen:** The teacher can lock and blank students' screens while presenting, ensuring student focus.
- **Show Screen:** Teachers can show their desktop to connected tablets, at which point students are able to use touch-screen gestures in order to highlight key information.
- **Configuration Options:** Teachers can pre-configure each tablet with the required classroom connectivity settings, or 'push' the settings out to each device from within the NetSupport School Tutor program.
- **WiFi/Battery Strength:** View the current wireless/battery strength status for each connected student.

## **Additionally, for supported devices:**

- **Student Thumbnails:** View (plus zoom in) thumbnails of all connected student tablets from the teacher PC.
- **View Student Screens:** The teacher can discreetly view (Watch Mode) the screen of any connected student tablet.

Supported devices are from those vendors who have provided the additional access privileges needed for screen monitoring on their tablets.

\* Android v5 or later. \*\* NetSupport School Tutor application required. Download latest version at www.netsupportschool.com